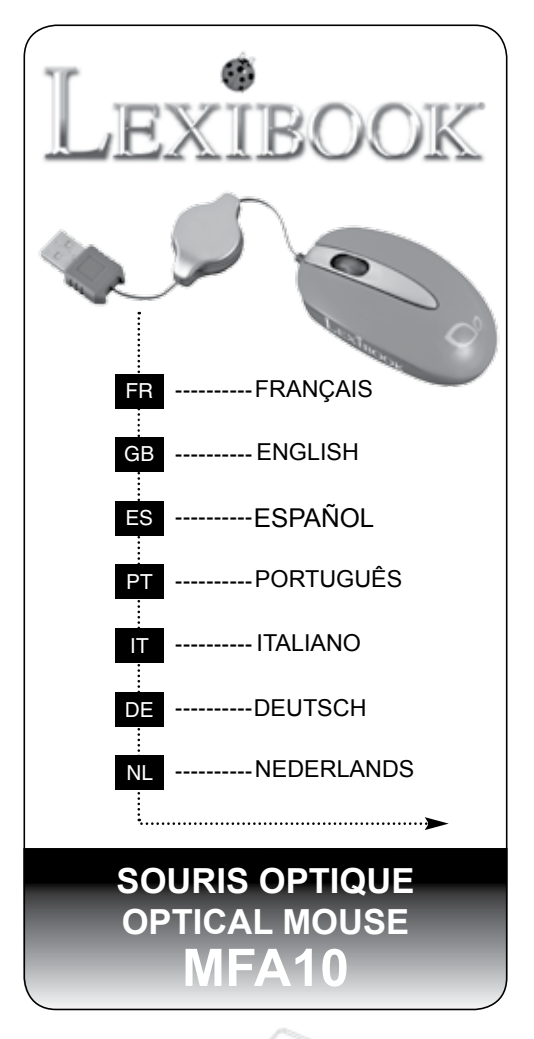

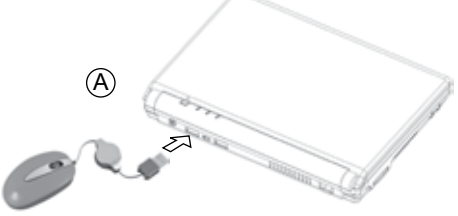

#### **AVERTISSEMENT: Ne pas diriger le senseur optique situé sous la souris directement dans les yeux.**

L'utilisation trop fréquente d'une souris d'ordinateur peut causer des blessures physiques. Si vous ressentez une douleur, une gêne, de l'engourdissement, des picotements, des crampes, des raideurs ou un gonflement au niveau des mains, des poignets, des bras, des épaules, des doigts ou du cou, il est recommandé de ne plus utiliser votre souris et de consulter un professionnel de la santé. Pour réduire les risques de blessures, veuillez suivre les recommandations suivantes :

- 1. Votre ordinateur doit être installé en face de vous et la souris juste à côté afin que vous puissiez l'utiliser avec le coude placé le long du corps.
- 2. La souris doit être placée assez près de vous afin que vous n'ayez pas à vous étirer pour l'atteindre.
- 3. La hauteur de votre chaise doit être réglée afin que la souris soit placée au niveau de votre coude. Votre avant-bras doit être parallèle au sol ou légèrement plié.
- 4. Relaxez vos bras, vos poignets et vos épaules, mais pensez à maintenir une bonne posture. Ne pliez pas le coude, ne haussez pas les épaules, ne courbez pas le dos, ne tordez pas le corps.
- 5. Manipulez la souris avec douceur.
- 6. Pensez à prendre des pauses fréquentes et régulières et à varier les tâches.

# **GUIDE DE PRISE EN MAIN**

Félicitations ! Vous venez d'acheter la Souris Optique MFA10 de Lexibook. Votre nouvelle souris est équipée d'un capteur optique qui remplace la boule traditionnelle des souris ordinaires. Ce capteur balaie votre surface de travail plusieurs fois par seconde pour vous permettre de déplacer le curseur rapidement et avec précision. Vous pouvez utiliser votre souris sur une grande variété de surfaces. Et parce qu'il n'y a pas de pièces mobiles à l'intérieur, il n'y a rien à nettoyer ou à régler. Nous vous invitons à lire attentivement ce mode d'emploi pour profiter au maximum de toutes les fonctions offertes par votre souris optique ainsi que pour des instructions détaillées et les conseils de sécurité.

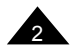

- 1. Insérez la fiche USB de la souris optique dans le port USB correspondant (symbole <sup>B</sup>) situé à l'arrière de votre ordinateur portable (image A). Le voyant lumineux rouge situé sous la souris s'allumera, indiquant qu'elle est prête à être utilisée.
- 2. Le câble de votre souris optique est rétractable pour vous permettre de le ranger soigneusement ou de régler sa longueur. Tirez doucement sur le cordon pour l'allonger. Pour le rétracter, tirez légèrement sur le câble puis relâchez-le lentement.

## *Note :*

## **La souris ne fonctionne pas.**

- Vérifiez que la fiche USB est correctement insérée dans le port USB correspondant à l'arrière de l'ordinateur portable.
- Débranchez, puis rebranchez la fiche USB de la souris au port USB.

### **Le curseur ne suit pas avec précision les mouvements de la souris.**

Si la surface de votre table est rouge ou si elle est très réfléchissante (comme un miroir), cela peut provoquer un mauvais fonctionnement du capteur optique de la souris. Utilisez un tapis de souris ou essayez la souris sur une surface différente.

# **IMPORTANT: CE PRODUIT N'EST PAS UN JOUET**

Voltage souris :  $5V = 100mA$ 

**CLASSE 1 PRODUIT LASER**

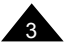

# **GARANTIE**

Ce produit est couvert par notre garantie de deux ans. Pour toute mise en œuvre de la garantie ou du service après-vente, vous devez vous adresser à votre revendeur muni de votre preuve d'achat. Notre garantie couvre les vices de matériel ou de montage imputables au constructeur à l'exclusion de toute détérioration provenant du non-respect de la notice d'utilisation ou de toute intervention intempestive sur l'article (telle que démontage, exposition à la chaleur ou à l'humidité…). Dans un souci constant d'amélioration, nous pouvons être amenés à modifier les couleurs et les détails du produit présenté sur l'emballage.

*NOTE :* Veuillez garder ce mode d'emploi, il contient d'importantes informations. Le contenu de ce mode d'emploi peut changer sans préavis. Aucune partie de ce mode d'emploi ne doit être reproduite sans le consentement écrit du fabricant.

Référence : MFA10 ©2008 LEXIBOOK® Concu et développé en Europe – Fabriqué en Chine

Lexibook S.A, 2, avenue de Scandinavie, 91953 Courtaboeuf Cedex, France. Service hotline dédié au Lexibook laptop : 0892 230 159 (0.34€ TTC/min) Service consommateurs : 0892 23 27 26 (0.34€ TTC/min) http://www.lexibook.com

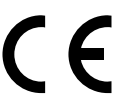

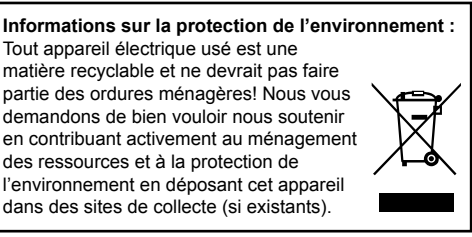

# **IMPORTANT SAFETY & HEALTH INFORMATION**

## **WARNING: Do not shine the optical sensor located on the bottom of the mouse into your eyes!**

Frequent use of a computer mouse may cause physical injury. If you feel any pain, discomfort, numbness, tingling, aching, cramping, stiffness or swelling in your hands, wrists, arms, shoulders, neck, back, or fingers, you should stop using your computer mouse and seek the advice of a qualified health professional. To lessen the chance of injury, you should follow these general guidelines:

- 1. Your computer keyboard should be directly in front of you, and your computer mouse placed right next to it so that you can use it with your elbow at your side.
- 2. Your computer mouse should be close enough so that you do not have to stretch to reach it.
- 3. Your chair height should be adjusted so that your computer mouse is at elbow height. Your forearm should be parallel to the floor or slightly bent.
- 4. Your arms, wrists, and shoulders should be relaxed, but remember to maintain good posture and do not bend your wrist, shrug your shoulders, hunch your back, or twist your body.
- 5. Hold your computer mouse with a light touch.
- 6. Take frequent breaks and vary your tasks.

# **START-UP GUIDE**

Thank you for purchasing this Lexibook MFA10 Optical Mouse. Your new mouse uses an optical sensor that replaces the rubber ball of an ordinary mouse. This sensor accurately scans the surface of your tabletop many times per seconds, providing smooth and precise cursor tracking. The mouse can be used on almost any relatively flat surface. And because there are no moving parts, there is nothing to clean or adjust. It is strongly recommended that you read the following instructions to find all the necessary information regarding the functions of the mouse. Please take note of all the enclosed instructions and safety precautions.

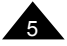

- 1. Plug the mouse connector into the mouse-only USB port  $\bigoplus$  located at the back of your laptop (Image A). The red LED located under the device will light up to indicate that your mouse is ready for use.
- 2. Your mouse comes with a retractable cable to organize unsightly cord and self adjust the cable length. Gently pull on the cable to adjust the cable to the desired length. To retract the cable, pull it again slightly, then release it.

#### *Note :*

#### **The mouse does not work.**

- Make sure that the mouse connector is firmly plugged into the mouse-only USB port at the back of the laptop.
- Unplug the mouse then plug it back.

#### **The screen cursor does not move properly or does not move at all.**

The results of the mouse of the transfer of the transfer of the mouse constraints of the mouse constraints of the layer in the mouse constraints in the mouse constraints in the mouse constraints in the mouse constraints i You may be using the mouse on an incompatible surface. Make sure you are not using your mouse on a transparent surface like glass or a reflective surface like a mirror. Try using a traditional mouse pad or use the mouse on a different surface.

# **IMPORTANT: THIS PRODUCT IS NOT A TOY**

Mouse voltage:  $5V = 100mA$ 

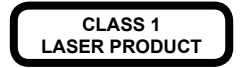

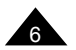

# **WARRANTY**

*NOTE:* Please keep this instruction manual, it contains important information.

This product is covered by our 2-year warranty. For any claim under the warranty or after sale service, please contact your distributor and present a valid proof of purchase. Our warranty covers any manufacturing material and workmanship defect, with the exception of any deterioration arising from the non-observance of the instruction manual or from any careless action implemented on this item (such as dismantling, exposition to heat and humidity, etc.). It is recommended to keep the packaging for any further reference.

In a bid to keep improving our services, we could implement modification on the colours and the details of the product shown on the packaging.

Reference: MFA10 ©2008 LEXIBOOK® Designed and developed in Europe – Made in China

LEXIBOOK UK ltd, Unit 10 Petersfield Industrial Estate, Bedford Road, Petersfield, Hampshire, GU32 3QA, United Kingdom, Helpline: 0808 100 3015, http://www.lexibook.com

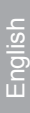

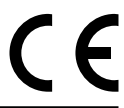

### **Environmental Protection**

Unwanted electrical appliances can be recycled and should not be discarded along with regular household waste! Please actively support the conservation of resources and help protect the environment by returning this appliance to a collection centre (if available).

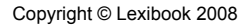

# **INFORMACIÓN IMPORTANTE SOBRE SEGURIDAD Y SALUD**

# **ADVERTENCIA: ¡No dirija el sensor óptico situado debajo del ratón a los ojos!**

El uso frecuente del ratón del ordenador puede causar daños físicos. Si sintiera dolor, malestar, entumecimiento, hormigueo, calambres, rigidez o inflamación en las manos, muñecas, brazos, hombros, cuello, espalda o dedos, deberá parar de utilizar el ratón y buscar ayuda médica. Para disminuir la posibilidad de lesiones siga las siguientes pautas generales:

- 1. Votre ordinateur doit être installé en face de vous et lEl teclado del ordenador debe estar situado directamente delante de usted con el ratón junto al mismo para que pueda utilizarlo manteniendo el codo en su costado.
- 2. El ratón deberá encontrarse lo suficientemente cerca para que usted no tenga que estirar el brazo.
- 3. La altura de la silla debe estar ajustada de manera que el ratón quede a la altura de su codo. Su antebrazo debe estar paralelo al suelo o ligeramente doblado.
- 4. Sus brazos, muñecas y hombros deben permanecer relajados, y recuerde que debe mantener una postura correcta. No doble la muñeca, encoja los hombros, encorve la espalda o tuerza el cuerpo.
- 5. Sujete el ratón con suavidad.
- 6. Descanse a intervalos frecuentes y vaya cambiando de tareas.

# **GUÍA DE INICIO**

United that the dealar of the dealar of the dealar content dealar content dealar content dealar contents and mismo para que pueda utilizario manteniendo el codo<br>
2. El ratorio deberá encontrarse lo suficientemente cerca<br> Gracias por su compra del Ratón Óptico MFA10 de Lexibook. Su nuevo ratón funciona con un sensor óptico que reemplaza la bola de goma de un ratón tradicional. Este sensor escanea con precisión la superficie de la mesa numerosas veces por segundo, proporcionando un seguimiento preciso y sin problemas del cursor. El ratón puede ser utilizado en cualquier superficie relativamente lisa y como no posee partes móviles no hay nada que limpiar o ajustar. Se recomienda encarecidamente que lea las siguientes instrucciones donde se encuentra toda la información necesaria para aprender a utilizar el ratón. Preste atención a las instrucciones y precauciones sobre seguridad incluidas.

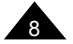

- 1. Enchufe el conector del ratón al puerto USB CD indicado para ratón solamente situado en la parte posterior del portátil (Imagen A). La luz LED localizada debajo del ratón se encenderá indicando que está preparado para ser usado.
- 2. El ratón posee un cable retráctil que ajusta su longitud para evitar un efecto antiestético producido por un exceso de cable a la vista. Para ajustar el cable deberá tirar de él con suavidad. Para replegarlo, tire de él de nuevo con cuidado y a continuación suéltelo.

### *Nota :*

### **Si el ratón no funciona.**

- Verifique que el conector del ratón está firmemente enchufado al puerto USB indicado para ratón solamente situado en la parte posterior del portátil.
- Desenchufe el ratón y vuélvalo a enchufar.

#### **El cursor no se mueve correctamente o no se mueve en absoluto.**

La superficie sobre la que está utilizando el ratón puede no ser compatible con el mismo. Compruebe que la superficie sobre la que tiene colocado el ratón no es transparente o reflectante, como por ejemplo la superficie de un espejo.

Use una almohadilla tradicional o coloque el ratón sobre una superficie diferente.

## **IMPORTANTE: ESTE PRODUCTO NO ES UN JUGUETE**

Voltaje del ratón: 5V === , 100mA

**CLASE 1 PRODUCTO LÁSER**

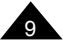

*NOTA:* Guarde el manual de instrucciones porque contiene información importante.

Este producto se encuentra cubierto por una garantía de 2 años. Para reclamaciones o servicio postventa cubiertos por la garantía, entre en contacto con el distribuidor presentando el recibo de compra. Nuestra garantía cubre defectos de fabricación relacionados con materiales y mano de obra, y no incluye el deterioro provocado por el no seguimiento del manual de instrucciones o negligencias (tales como desmontar el aparato, exponerlo al calor y a la humedad, etc.). Recomendamos guardar el embalaje para futuras consultas.

Debido al constante empeño en mejorar nuestros servicios los colores y detalles del producto ilustrados en el embalaje podrían sufrir modificaciones.

Referencia: MFA10 ©2008 LEXIBOOK® Diseñado y desarrollado en Europa – Fabricado en China

Lexibook Ibérica S.L, C/ de las Hileras 4, 4° dpcho 14, 28013 Madrid, España. Servicio consumidores: 902 102 191, www.lexibook.com

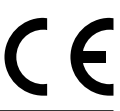

**Advertencia para la protección del medio ambiente** ¡Los aparatos eléctricos desechados son reciclables y no deben ser eliminados en la basura doméstica! Por ello pedimos que nos ayude a contribuir activamente en el ahorro de recursos y en la protección del medio ambiente entregando este aparato en los centros de colección (si existen).

## **AVISO: Não aponte a luz do sensor óptico na parte inferior do rato para os seus olhos!**

A utilização frequente de um rato pode causar lesões físicas. Se sentir dores, desconforto, entorpecimento, formigueiro, dores, cãibras, rigidez ou inchaços nas mãos, pulsos, braços, ombros, pescoço, costas ou dedos, deverá parar de usar o seu rato e procurar aconselhamento médico num profissional de saúde qualificado. Para diminuir a hipótese de lesões, deverá seguir estas orientações gerais:

- 1. Se o teclado do seu computador estiver directamente à sua frente e o seu rato estiver mesmo do seu lado direito, pode usá-lo com o cotovelo mesmo ao seu lado.
- 2. O seu rato deverá estar suficientemente perto de si, de modo a que não tenha de se esticar para lhe chegar.
- 3. A altura da sua cadeira deverá ser ajustada, de modo a que o seu rato esteja à altura do seu cotovelo. O seu antebraço deverá estar paralelo ao chão, ou ligeiramente dobrado.
- 4. Os seus braços, pulsos e ombros deverão estar relaxados, mas lembre-se de manter uma boa postura e não dobre os pulsos, não encolha os ombros, não curve as costas nem dobre o corpo.
- 5. Segure o seu rato com uma ligeira pressão.
- 6. Faça pausas frequentes e varie as suas tarefas.

# **GUIA DE INÍCIO RÁPIDO**

Obrigado por ter comprado este rato óptico da Lexibook MFA10. O seu novo rato usa um sensor óptico que substitui a bola de borracha de um rato normal. Este sensor digitaliza com precisão a superfície da sua secretária muitas vezes por segundo, oferecendo um seguimento suave e preciso do cursor. O rato pode ser usado em quase todas as superfícies relativamente planas. E como não existem peças móveis, não há nada para limpar ou ajustar. Recomendamos fortemente que leia as instruções apresentadas a seguir para obter toda a informação necessária em relação às funções do rato. Por favor, tome nota de todas as instruções fornecidas e precauções de segurança.

Copyright © Lexibook 2008

- 1. Ligue o conector do rato na porta USB para o rato  $\bigoplus$  ique se encontra na parte traseira do seu computador portátil (Imagem A). O LED vermelho que se encontra por baixo do dispositivo acende, para indicar que o seu rato está pronto a ser usado.
- 2. O seu rato vem com um fio retráctil para que este se possa ocultar e para que se possa ajustar o tamanho do fio. Puxe suavemente o fio para ajustar o tamanho desejado. Para retrair o fio, puxe novamente e ligeiramente e liberte-o

#### *Nota :*

#### **O rato não funciona.**

- Certifique-se de que o conector do rato está ligado firmemente na porta USB apenas para o rato na parte traseira do computador portátil.
- Desligue o rato e volte a ligá-lo.

#### **O cursor no ecrã não se move correctamente, ou não se move absolutamente nada.**

Pode estar a usar o rato numa superfície incompatível. Certifique-se de que não está a usar o rato numa superfície transparente, como o vidro, ou numa superfície reflectora como um espelho. Tente usar uma superfície convencional para rato, ou use o rato numa superfície diferente.

## **IMPORTANTE: ESTE PRODUTO NÃO É UM BRINQUEDO**

Voltagem do rato:  $5V = 100mA$ 

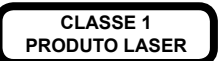

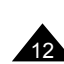

*NOTA:* Por favor, guarde este manual de instruções, pois contém informações importantes.

Este produto é abrangido pela nossa garantia de 2 anos. Para quaisquer queixas dentro do período da garantia ou para o serviço pós-venda, por favor, contacte o nosso distribuidor e apresente-lhe uma prova válida de compra. A nossa garantia abrange defeitos no material de fabrico e mão-de-obra, com a excepção de qualquer deterioração proveniente da não observância do manual de instruções, ou qualquer acção descuidada implementada neste produto (como desmontar, expor ao calor ou humidade, etc.). Recomendamos que guarde a caixa para futuras referências.

Num esforço constante para melhorar os nossos serviços, podemos implementar modificações nas cores e pormenores do produto apresentado na caixa.

Referência: MFA10 ©2008 LEXIBOOK® Criado e desenvolvido na Europa – Fabricado na China

Lexibook Electrónica Lda, Quinta dos loios, Praceta José Domingos dos Santos, 6B-8A, 2835-343 Lavradio-Barreiro, Portugal. Apoio técnico: 21 206 13 48, www.lexibook.com

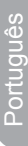

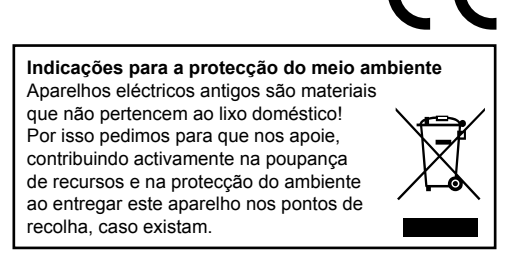

# **IMPORTANTI INFORMAZIONI SULLA SALUTE E LA SICUREZZA**

### **AVVERTENZA: Non puntare il sensore ottico presente nella parte inferiore del mouse verso gli occhi!**

L'uso frequente del mouse può causare lesioni fisiche. Se si avvertono sofferenza, fastidio, intorpidimento, formicolio, dolore, crampi, tensione o gonfiore alle mani, ai polsi, alle braccia, alle spalle, al collo, alla schiena o alle dita, smettere di utilizzare il mouse e consultare un professionista della salute qualificato. Per ridurre le possibilità di lesioni, è necessario seguire le seguenti indicazioni generali:

- 1. La tastiera del computer deve essere esattamente di fronte all'utente e il mouse deve essere posto vicino ad essa, in modo da poterlo utilizzare tenendo il gomito vicino al corpo.
- 2. Il mouse deve essere abbastanza vicino all'utente, in modo che questi non abbia bisogno di distendersi per raggiungerlo.
- 3. L'altezza della sedia deve essere regolata in modo che il mouse sia all'altezza del bracciolo. L'avambraccio deve essere parallelo o leggermente inclinato rispetto al pavimento.
- 4. Le braccia, i polsi e le spalle devono essere rilassati, ma è necessario ricordarsi di mantenere una buona postura e di non inclinare i polsi, curvare le spalle e la schiena o girare il corpo.
- 5. Tenere il mouse senza esercitare troppa pressione.
- 6. Fare pause frequenti e alternare le attività che richiedono l'uso del mouse con altre attività.

# **GUIDA ALL'UTILIZZO**

Grazie per aver acquistato questo mouse ottico Lexibook MFA10. Questo nuovo mouse funziona con un sensore ottico che sostituisce la pallina di gomma dei normali mouse. Tale sensore scansiona accuratamente varie volte al secondo la superficie del tavolo sul quale è appoggiato, offrendo un puntamento del cursore uniforme e preciso. Il mouse può essere utilizzato su quasi tutte le superfici relativamente piane. Poiché non vi sono parti in movimento, non vi è nulla da pulire o da regolare. È vivamente consigliato leggere le seguenti istruzioni per ottenere tutte le informazioni necessarie riguardanti il funzionamento del mouse. Prendere nota di tutte le istruzioni in allegato e delle precauzioni per la sicurezza.

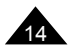

**14** Copyright © Lexibook 2008

- 1. Collegare il connettore del mouse alla porta USB specifica per il mouse **B** situata nella parte posteriore del laptop (Immagine A). Il LED di colore rosso situato sotto il dispositivo si accenderà per indicare che il mouse è pronto all'uso.
- 2. Il mouse è provvisto di un cavo retrattile, con il quale è possibile nascondere la parte di cavo che non è necessaria e regolare la lunghezza dello stesso. Tirare delicatamente il cavo per regolarlo secondo la lunghezza desiderata. Per ritrarre il cavo, tirarlo di nuovo leggermente e rilasciarlo.

#### *Nota :*

#### **Se il mouse non funziona:**

- Assicurarsi che il connettore del mouse sia ben collegato alla porta USB specifica per il mouse che si trova nella parte posteriore del laptop.
- Scollegare il mouse e ricollegarlo.

#### **Se il cursore sullo schermo non si muove correttamente o non si muove affatto.**

è possibile che si stia utilizzando il mouse su una superficie incompatibile. Assicurarsi che non si stia utilizzando il mouse su una superficie trasparente quali vetro o su superfici riflettenti come uno specchio. In tal caso usare un mouse tradizionale o utilizzare il mouse su una superficie diversa.

### **IMPORTANTE: IL PRODOTTO NON È UN GIOCATTOLO**

Voltaggio del mouse: 5V === , 100mA

**CLASSE 1 PRODOTTO LASER**

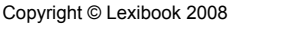

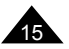

# **GARANZIA**

*NOTA:* Conservare il presente manuale di istruzioni, poiché contiene informazioni importanti.

Il prodotto è garantito per 2 anni. Per qualsiasi reclamo durante il periodo di validità della garanzia o dopo l'acquisto, contattare il rivenditore e presentare una valida prova d'acquisto. La nostra garanzia copre qualsiasi difetto relativo al materiale di costruzione e alla manodopera, eccetto qualsiasi deterioramento dovuto alla non osservanza delle istruzioni presenti nel manuale o a qualsiasi tipo di negligenza nell'utilizzo del prodotto (come lo smontaggio, l'esposizione al calore e all'umidità, ecc.). È consigliabile conservare l'imballaggio per consultazioni future.

Poiché cerchiamo di migliorare continuamente i nostri servizi, è possibile che i colori e i dettagli del prodotto mostrati sull'imballaggio subiscano delle modifiche.

Riferimento: MFA10 ©2008 LEXIBOOK® Progettato e sviluppato in Europa – Fabbricato in China

Lexibook Italia S.r.l, Via Eustachi, 45, 20129 Milano, Italia. Servizio consumatori : 022040 4959 (Prezzo di una chiamata locale). www.lexibook.com

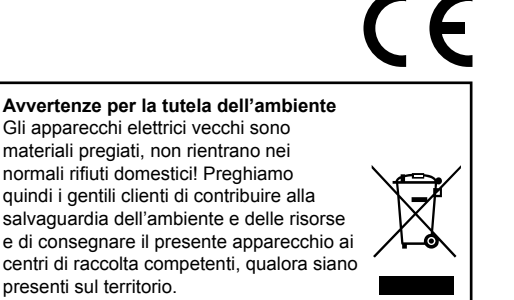

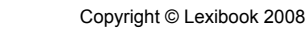

# **WICHTIGE SICHERHEITS- & GESUNDHEITSINFORMATIONEN**

### **WARNUNG: Lassen Sie nicht den optischen Sensor am Boden der Maus in Ihre Augen scheinen!**

Die häufige Benutzung einer Computermaus kann zu Verletzungen führen. Wenn Sie Schmerzen, ein unbehagliches Gefühl, Taubheit, Kribbeln, Steifheit oder ein Anschwellen Ihrer Hände feststellen, sollten Sie die Maus nicht mehr benutzen und einen Arzt aufsuchen. Folgen Sie diesen allgemeinen Richtlinien, um das Risiko einer Verletzung zu verringern:

- 1. Ihre Tastatur sollte direkt vor Ihnen stehen und Ihre Maus gleich daneben, so dass Sie die Maus mit Ihrem Ellbogen an Ihrer Seite benutzen können.
- 2. Ihre Maus sollte in der Nähe sein, so dass Sie sich nicht strecken müssen, um sie zu erreichen.
- 3. Die Höhe Ihres Stuhls sollte so eingestellt sein, dass Ihre Maus auf Ellbogenhöhe ist. Ihr Unterarm sollte parallel zum Fußboden oder leicht angewinkelt sein.
- 4. Ihre Arme, Handgelenke und Schultern sollten entspannt sein. Denken Sie aber daran, eine gute Haltung zu bewahren und nicht Ihre Handgelenke anzuwinkeln, die Schultern hochzuziehen, den Rücken zu runden oder Ihren Körper zu verdrehen.
- 5. Halten Sie Ihre Maus mit leichtem Griff.
- 6. Machen Sie regelmäßig Pausen und variieren Sie Ihre Arbeiten.

# **BEDIENUNGSANLEITUNG**

Vielen Dank, dass Sie diese MFA10 optische Maus von Lexibook erworben haben. Ihre neue Maus ist mit einem optischen Sensor versehen, der die Rollkugel einer herkömmlichen Maus ersetzt. Dieser Sensor tastet pro Sekunde mehrmals Ihre Tischplatte präzise ab und sorgt für eine flüssige und genaue Umsetzung der Bewegungen des Mauszeigers. Die Maus kann auf fast jeder einigermaßen ebenen Oberfläche benutzt werden. Und da es keine sich bewegenden Teile gibt, muss nichts gereinigt oder eingestellt werden. Wir empfehlen, dass Sie die nachfolgenden Anleitungen lesen, um alle notwendigen Informationen über die Funktionen der Maus zu erhalten. Bitte beachten Sie alle Anleitungen und Vorsichtsmaßnahmen.

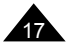

- 1. Schieben Sie den Stecker in den nur für die Maus bestimmten USB-Anschluss  $\overline{\mathbb{D}}$  auf der Rückseite Ihres Laptops (Abbildung A). Die rote LED unter dem Gerät leuchtet auf, um anzuzeigen, dass Ihre Maus jetzt einsatzbereit ist.
- 2. Ihre Maus ist mit einem einziehbaren Kabel versehen, um ein hässliches Kabelgewirr zu vermeiden und die richtige Kabellänge selbstständig zu regulieren. Ziehen Sie vorsichtig am Kabel, um die gewünschte Kabellänge einzustellen. Um das Kabel einzuziehen, ziehen Sie es noch einmal leicht und lassen Sie es dann los.

#### *Hinweis:*

### **Die Maus funktioniert nicht.:**

- Stellen Sie sicher, dass der Stecker der Maus fest im nur für die Maus bestimmten USB-Anschluss auf der Rückseite des Laptops steckt.
- Ziehen Sie den Stecker der Maus und verbinden Sie ihn dann erneut.

### **Der Mauszeiger bewegt sich nicht einwandfrei oder überhaupt nicht.**

Möglicherweise benutzen Sie die Maus auf einer unpassenden Oberfläche. Achten Sie darauf, dass Sie Ihre Maus nicht auf einer durchsichtigen Oberfläche wie Glas oder einer reflektierenden Oberfläche wie einem Spiegel benutzen. Verwenden Sie eine herkömmliche Mausunterlage oder benutzen Sie die Maus auf einer anderen Oberfläche.

## **WICHTIG: DIESES PRODUKT IST KEIN SPIELZEUG.**

Mausspannung:  $5V = 100mA$ 

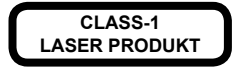

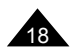

*HINWEIS:* Bitte bewahren Sie diese Bedienungsanleitung auf, da sie wichtige Informationen enthält.

Dieses Produkt ist mit unserer 2-Jahres-Garantie versehen. Bei Beanstandungen, die unter diese Garantie fallen oder sollten Sie den Kundendienst benötigen. wenden Sie sich bitte an Ihren Händler und legen Sie einen gültigen Kaufbeleg vor. Unsere Garantie deckt alle Material- und Herstellungsmängel ab, mit Ausnahme jeglicher Verschleißerscheinungen, die aus der Nichtbeachtung der Bedienungsanleitung resultieren oder durch etwaige fahrlässige Handlung an diesem Produkt verursacht wurden (wie demontieren, Hitze oder Feuchtigkeit aussetzen, usw.). Es wird empfohlen, die Verpackung für eventuelle zukünftige Bezugnahmen aufzubewahren.

Da wir uns stets bemühen, unseren Service weiter zu verbessern, könnte es sein, dass wir an den Produktfarben und Produktausführungen, wie sie auf der Verpackung abgebildet sind, Veränderungen vornehmen.

Referenznummer: MFA10 ©2008 LEXIBOOK® Design und Entwicklung in Europa - Made in China

Lexibook Deutschland - Service-Hotline/Kundendienst Tel. 01805 010931(0,14 Euro/Minute) E-Mail: savcomfr@lexibook.com www.lexibook.com

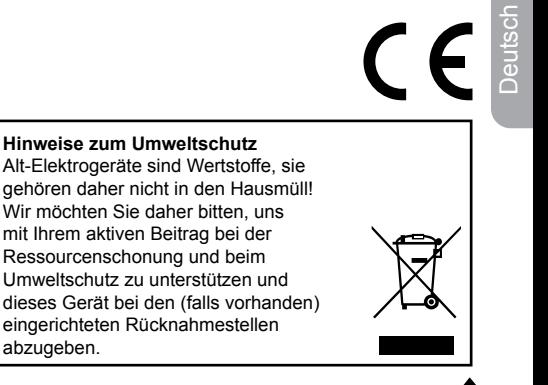

# **BELANGRIJKE INFORMATIE MBT DE VEILIGHEID & GEZONDHEID**

# **WAARSCHUWING: Schijn de optische sensor aan de onderkant van de muis niet in uw ogen!**

Veelvuldig gebruik van een computermuis kan een lichamelijk letsel veroorzaken. Als u enige pijn, ongemak, verlamdheid, tinteling, voortdurende pijn, krampen, stijfheid of zwelling in uw handen, polsen, armen, schouders, nek, rug of vingers voelt, dient u het gebruik van uw computermuis te staken en de advies in te roepen van een bevoegd gezondheidsdeskundige. Om de kans op een letsel te verminderen, dient u deze algemene richtlijnen te volgen:

- 1. Het toetsenbord zou rechtstreeks voor u moeten staan en uw computermuis dient er juist naast opgesteld te staan zodat u hem kunt gebruiken met uw elleboog langs uw zijde.
- 2. Uw muis dient dicht genoeg te staan zodat u zich niet moet rekken om ernaar te grijpen.
- 3. Uw stoelhoogte dient aangepast te worden zodat uw muis zich op ellebooghoogte bevindt. Uw onderarm dient parallel te zijn met de grond of lichtjes gebogen.
- 4. Uw armen, polsen en schouders dienen ontspannen te zijn, maar denk eraan een goede houding aan te houden en uw pols niet te buigen, uw schouders niet op te halen of uw rug te krommen en uw lichaam te verdraaien.
- 5. Houd uw muis vast met een zachte aanraking.
- 6. Neem regelmatig een pauze en wissel uw taken af.

# **OPSTARTGIDS**

Bedankt voor uw aankoop van deze Lexibook MFA10 Optische Muis. Uw nieuwe muis gebruikt een optische sensor dat de rubberen bal van de gewone muis vervangt. Deze sensor scant nauwkeurig de oppervlakte van uw tafelblad enkele keren per seconden, wat zorgt voor een soepele en precieze localisering van de cursor. De muis kan gebruikt worden op vrijwel alle relatief vlakke oppervlaktes. En daar er geen bewegende delen zijn, is er niets om schoon te maken of aan te passen. Het is warm aanbevolen de volgende instructies te lezen om zo alle nodige informatie inzake de functies van de muis te leren kennen. Gelieve nota te nemen van alle bijgevoegde instructies en veiligheidsmaatregelen.

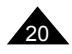

- 1. Steek de muisconnector in de USB poort die enkel voor de muis bestemd is  $\overline{B}$  die u terugvindt aan de achterzijde van uw laptop (Afbeelding A). Het rode LED lampje onderaan het apparaat zal oplichten om aan te geven dat de muis klaar is voor gebruik.
- 2. Uw muis wordt geleverd met een intrekbare kabel om de onooglijke kabel weg te werken en zelf de kabellengte aan te passen. Trrek voorzichtig aan de kabel om de gewenste lengte aan te passen. Om de kabel in te trekken, trekt u er opnieuw voorzichtig aan en laat u hem vervolgens los.

# *Opmerking :*

## **De muis werkt niet.**

- Zorg ervoor dat de muisconnector goed aangesloten is op de USB poort (enkel voor de muis) aan de achterzijde van de laptop.
- Koppel de muis los en sluit hem vervolgens opnieuw aan.

### **De cursor op het scherm beweegt niet goed of beweegt helemaal niet.**

Het is misschien zo dat u de muis gebruikt op een incompatibele ondergrond. Zorg ervoor dat u de muis niet gebruikt op een transparante ondergrond, zoals glas of een weerspiegelende oppervlakte, zoals een spiegel. Gebruik eerder een traditioneel muismatje of gebruik de muis op een andere oppervlakte.

### **BELANGRIJK: DIT PRODUCT IS GEEN SPEELGOED**

Voltage muis:  $5V = 100mA$ 

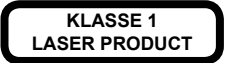

*OPMERKING:* Gelieve deze handleiding te bewaren, ze bevat belangrijke informatie.

Dit product wordt gedekt door onze garantie van 2 jaar. Voor eender welke claim onder de garantie of bij de dienst-na-verkoop, dient u contact op te nemen met uw verdeler en een geldig aankoopbewijs voor te leggen. Onze garantie dekt alle defecten aan het productiemateriaal of fouten in de uitvoering, met de uitzondering van achteruitgang te wijten aan het niet naleven van de handleiding of van een andere onzorgvuldige hantering van het product (zoals het uit mekaar halen, blootstelling aan warmte en vochtigheid, enz.). Het is aanbevolen de verpakking te bewaren voor het geval u ze later nog nodig heeft.

In een poging onze diensten te verbeteren, is het mogelijk dat wij wijzigingen aanbrengen in de kleuren en gegevens van het product zoals weergegeven op de verpakking.

Referentie : MFA10 ©2008 LEXIBOOK® Ontworpen en ontwikkeld in Europa - Gemaakt in China

www.lexibook.com

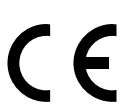

**Richtlijnen voor milieubescherming** Gebruikte elektronische apparaten horen niet thuis in het huisafval ! Wij vragen u daarom een bijdrage aan de bescherming van ons milieu te leveren en dit apparaat op de voorziene verzamelplaatsen af te geven.

MFA10IM0358

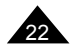

<sup>22</sup> Copyright © Lexibook 2008